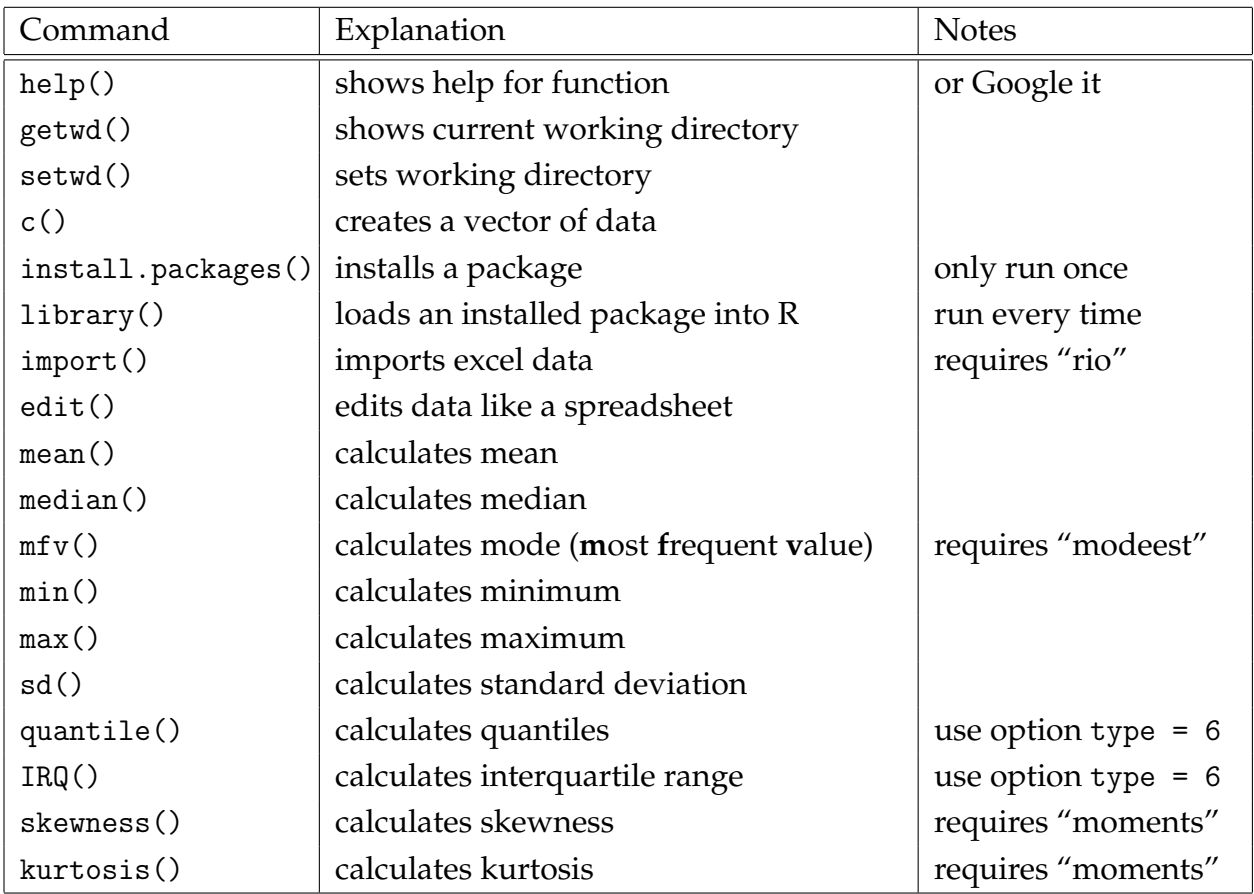

1. I want to import C:\Users\wimivo\Downloads\data.xlsx into R. I need to tell R where to get the data, i.e. I need to set the *working directory*, using

setwd ( " C : / Users / wimivo / Downloads " )

Or use RStudio menus: Session  $\rightarrow$  Set Working Directory  $\rightarrow$  Choose Directory.

2. To use an .xlsx file, we need the "rio" package. We have to install (just once) it if we haven't already done so using the command

install . packages ( " rio " )

Now that "rio" is installed, we need to load it into R using command

library ( " rio " )

3. Now we can import the .xlsx file into R as a *data frame* called df using the command

df = import ( " data . xlsx " )

4. The data frame df contains a variable x. For example, calculate quantiles of x with

quantile  $(df$ \$x, type = 6)